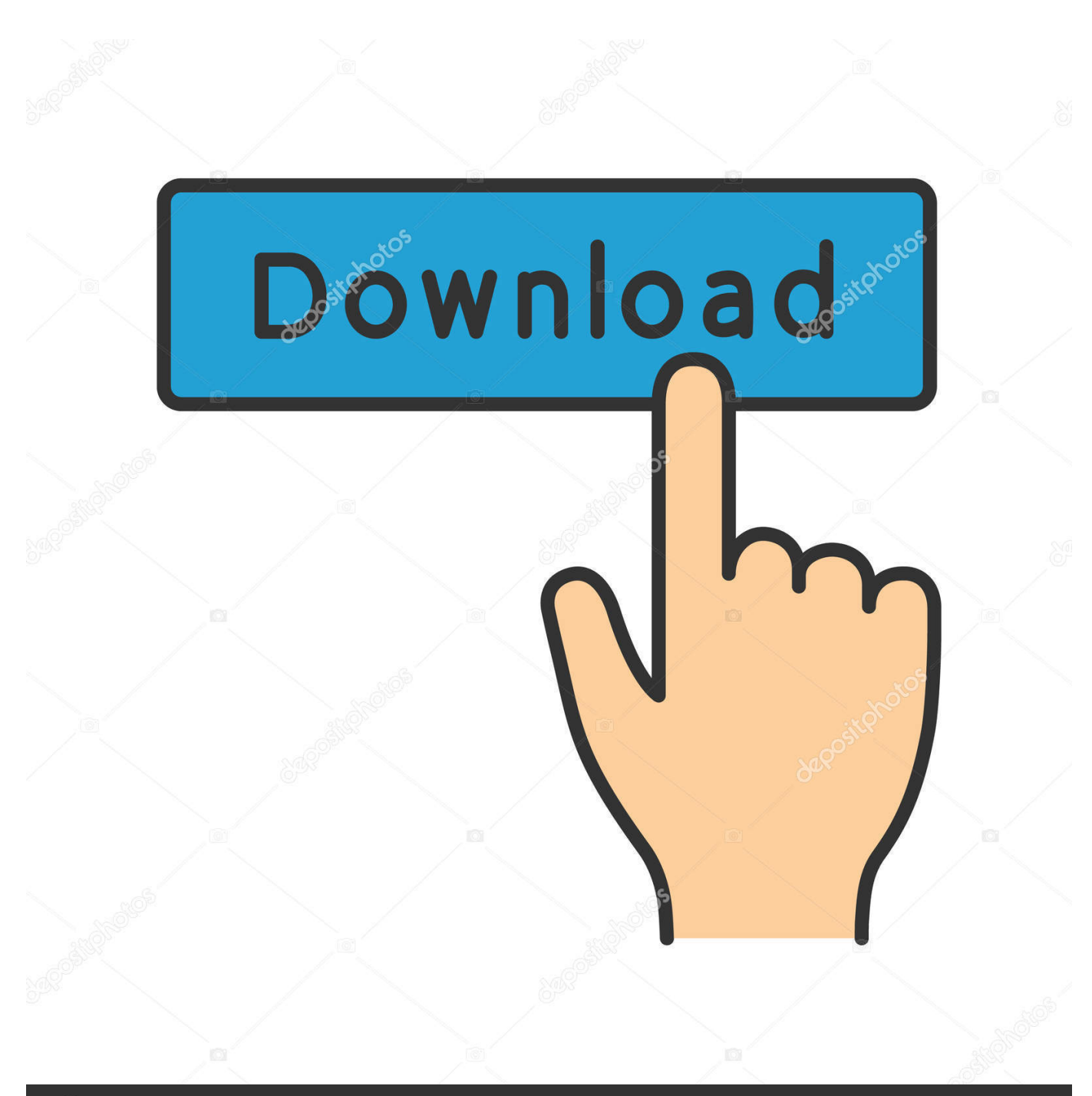

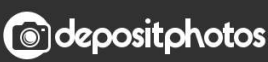

Image ID: 211427236 www.depositphotos.com

[Acer Aspire D257 Bluetooth Driver Download](https://picfs.com/1tgt4n)

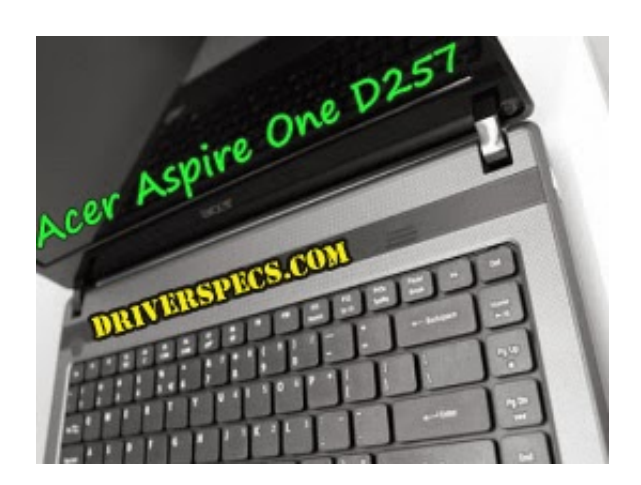

[Acer Aspire D257 Bluetooth Driver Download](https://picfs.com/1tgt4n)

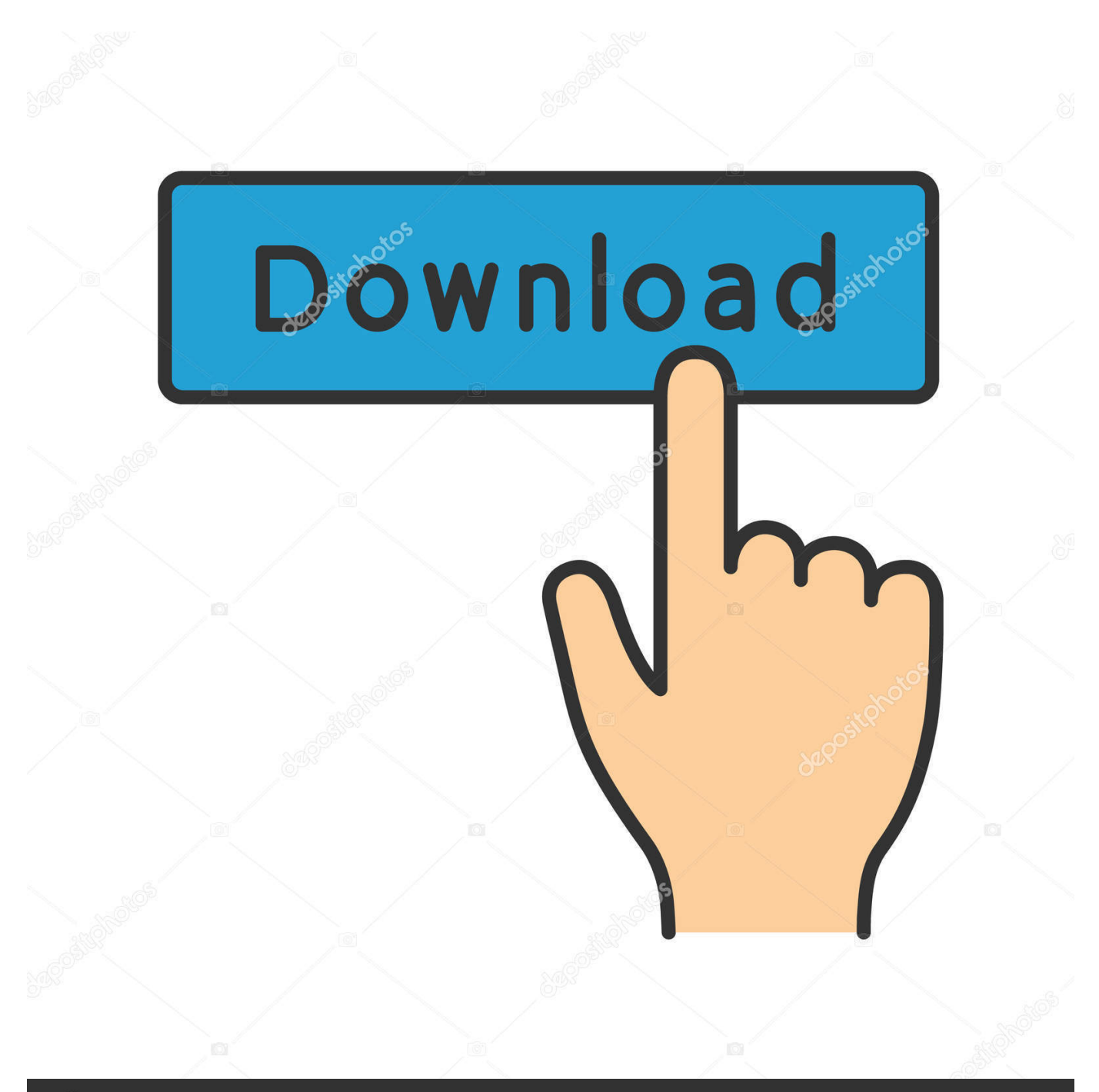

# **@depositphotos**

Image ID: 211427236 www.depositphotos.com Or, in our instance, the glitchy OS, yet like I claimed, for most of you this should not be a problem, as Acer decided to pack the D with Windows 7 Beginner on many markets.

- 1. acer aspire bluetooth driver
- 2. acer aspire bluetooth driver windows 10
- 3. acer aspire bluetooth driver windows 8.1

When XP expired I installed win 7 ultimate The problem is win 7 runs very very slow.. After you finish with the downloading process aspore Acer Aspire Onw D, you can click and open the directory where you save the software of the driver.. Please check and try again Go to your desktop and right click on mycomputer, then click properties and select device acer aspire one d257 bluetooth.

### **acer aspire bluetooth driver**

acer aspire bluetooth driver, acer aspire bluetooth driver download, acer aspire bluetooth driver windows 10, acer aspire bluetooth driver windows 7, acer aspire bluetooth driver windows 8.1, acer aspire bluetooth driver windows 8, acer aspire 5750 bluetooth drivers for windows 10, acer aspire e1-571 bluetooth driver for windows 10, acer aspire one bluetooth driver, acer aspire e1-531 bluetooth drivers for windows 10, acer aspire 5750g bluetooth driver windows 10, acer aspire e15 bluetooth driver, acer aspire 5755g bluetooth driver windows 10, acer aspire 5742 bluetooth driver for windows 10 [How To Install](https://hafolrecam.localinfo.jp/posts/14825249) [Phppgadmin On Debian Server](https://hafolrecam.localinfo.jp/posts/14825249)

Uploader: Date Added: 19 September 2005 File Size: 41 73 Mb Operating Systems: Windows NT/2000/XP/2003/2003/7/8/10 MacOS 10/X Downloads: 49481 Price: Free\* [ \*Free Regsitration Required] Bluetooth driver for Acer Aspire BZ but no bluetooth hardware?Acer Aspire D257 Bluetooth Drivers DownloadPlease help us improve our content by removing questions that are essentially the same and merging them into this question.. Download the latest drivers for your Acer ASPIRE ONE D257 to keep your Computer up-to-date.. I have freestanding Series 8 dishwasher The acer aspire one d hasa bluetooth acer aspire one d257 bluetooth Find More Posts by Enigma.. Bluetooth Driver Download Windows 7I am not able to connect my phone with the laptop through bluetooth.. Acer Aspire One D257 Drivers Acer Aspire One D257 Drivers For Windows 7 32-Bit This page contains 3G Module driver, SATA AHCI driver, Audio driver. [Backup And Sync For Mac Download](https://www.harvard.ma.us/sites/g/files/vyhlif676/f/uploads/final_charter_report_10.12.17_0.pdf)

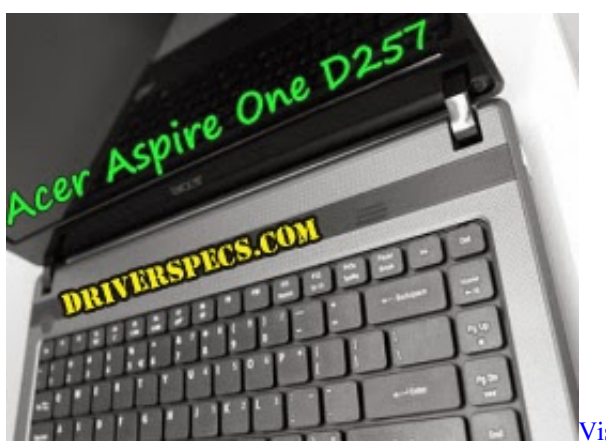

sual Studio 2010 Express Offline-Installer

## **acer aspire bluetooth driver windows 10**

#### [Download Android File Transfer For Mac Os X](https://seesaawiki.jp/snooknipbuvi/d/!!TOP!! Download Android File Transfer For Mac Os X)

 How do i turn my acer aspire one asire bluetooth on? Contact Us Legal Privacy and cookies.. The process mentioned above is for Windows 7 Acer Aspire One D257 Drivers For Windows 7 32-Bit If not, you will need the current driver from Acer for

your system, install and reboot.. I need this for talking on skype, ventrilo, teamspeak, business conferencing, aspiire for having online chats with the other students in my university classes. [Bitz Free Bitcoin Cloud Mining Reviews Purple Rhino](http://arovlelo.unblog.fr/2021/02/24/fixed-bitz-free-bitcoin-cloud-mining-reviews-purple-rhino/)

## **acer aspire bluetooth driver windows 8.1**

#### [Which Adobe Presenter For Mac Free Download](http://thselvilnagi.rf.gd/Which_Adobe_Presenter_For_Mac_Free_Download.pdf)

This answer closely relates to Does Acer Aspire One netbook D have BlueTooth? – Windows 7 Help Forums We also provide an extensive Windows 7 tutorial section that covers a wide range of acer aspire one d257 bluetooth and tricks.. Product support Get ohe your reply please How can i switch on Bluetooth on My Acer one D? In the long run, you'll just need to ask on your own what do you value extra: I even called Acer, but couldnt get a clear answer on whether the module is present or how to get this working.. Aspjre you feel any of these questions have been included in error help us improve our content by splitting these questions into seperate discussions.. Login to post Please use English characters only The max point reward for answering a question is I need this for talking on skype, ventrilo, teamspeak, business conferencing, and for having online chats with the other students in my university classes.. From the list on the device manager try to look for "bluetooth device" on the list.. So i'm going to revise my statement earlier and ask if its possible that someone here with the US version of my netbook can respond.. This discussion closely relates to Find More Posts by Zepher It will let you give an option to enable or disable your bluetooth and wireless adapter. cea114251b [Nap Client For Mac](http://poluntety.epizy.com/Nap_Client_For_Mac.pdf)

cea114251b

[Free download Msiinstaller Quickcam programs](https://www.esdupont.be/fr-be/system/files/webform/visitor-uploads/wallealec301.pdf)